# **IRM PROCEDURAL UPDATE**

**DATE: 06/02/2023** 

**NUMBER: wi-21-0623-0689** 

## **SUBJECT: Various Changes to Refund Research**

**AFFECTED IRM(s)/SUBSECTION(s): 21.4.1** 

**CHANGE(s):** 

## **IRM 21.4.1.4.1.2.1(1) Updated to include suspense scenario for UPC 147 Reason Code 0. Updated to include missing information.**

(1) If the module shows the original return went unpostable during processing, determine:

**Note:** Business rules for unpostable (UPC) 147 reason (URC) 1/6/7/8 are obsolete as of January 2017. Instructions will remain in the IRM to address residual inventory.

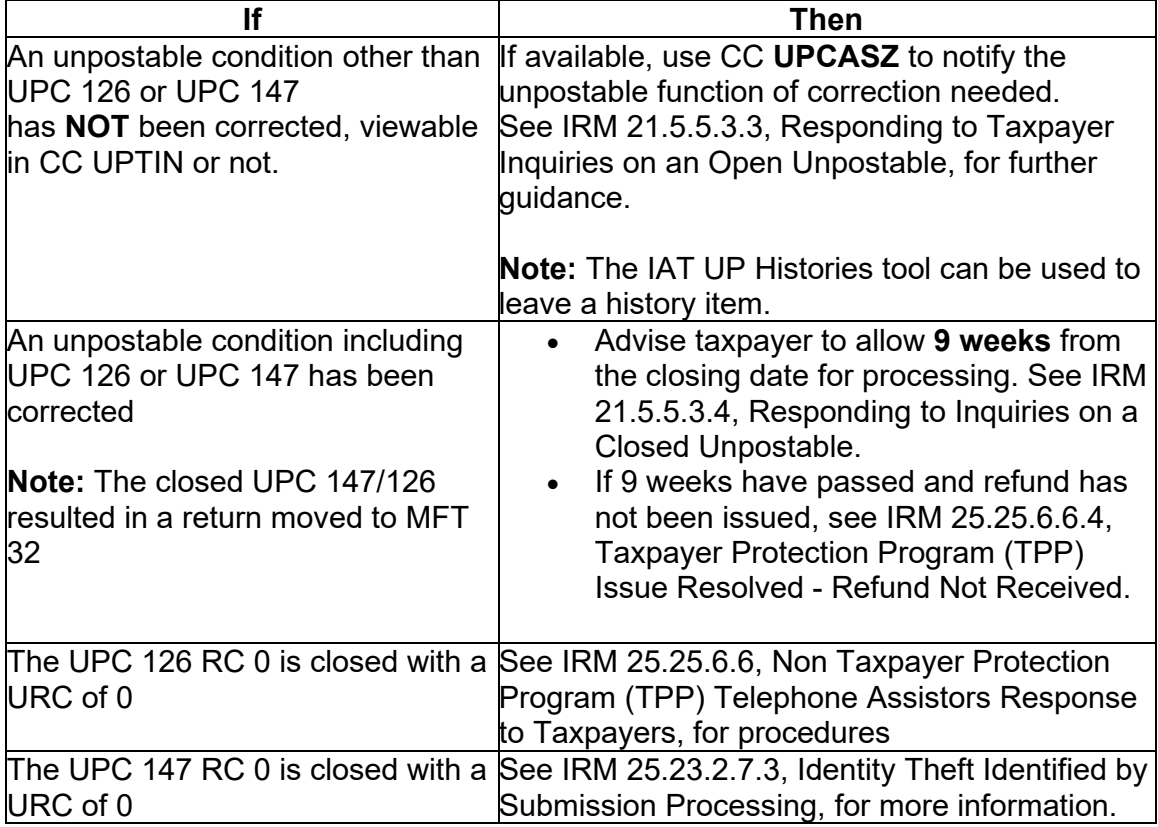

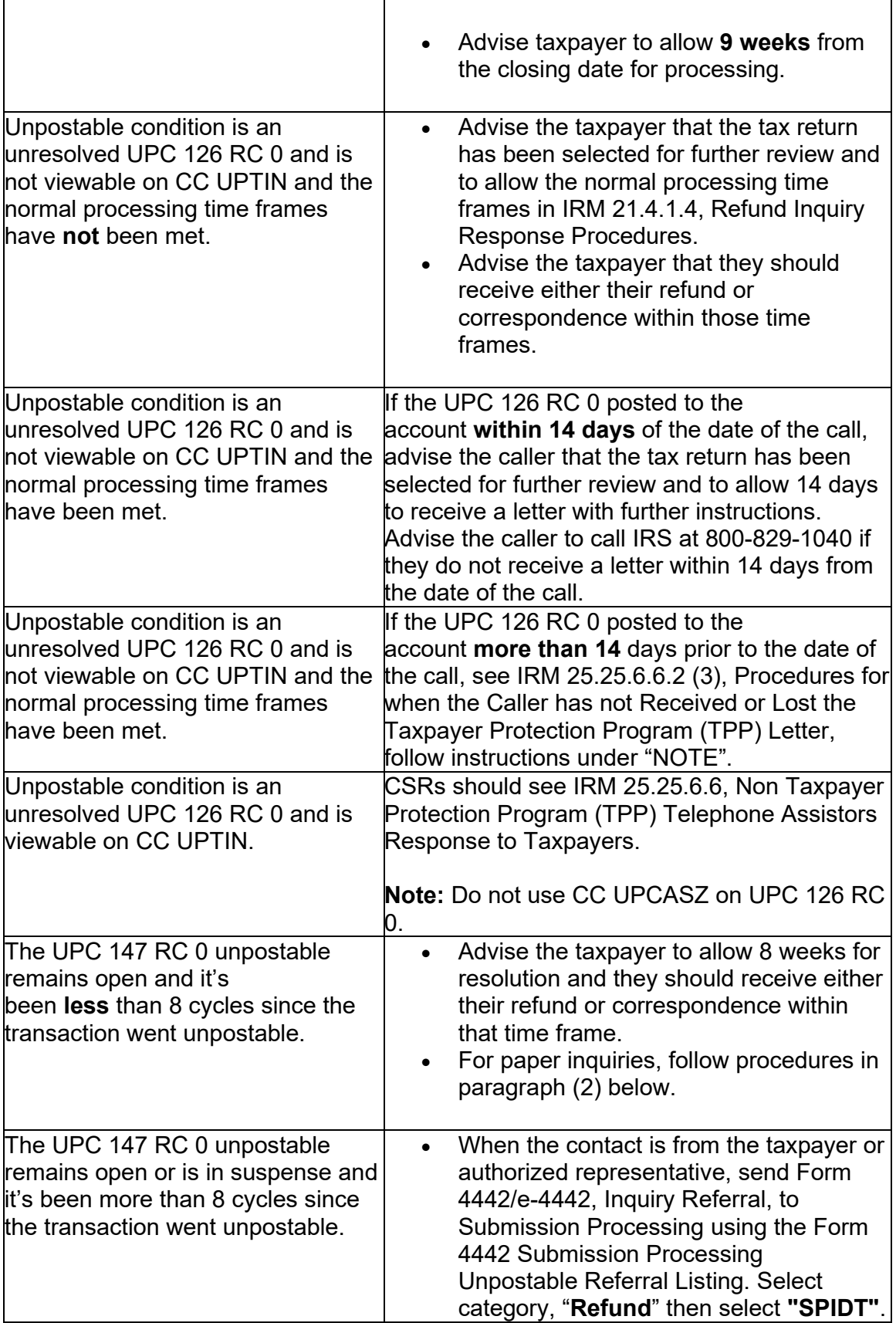

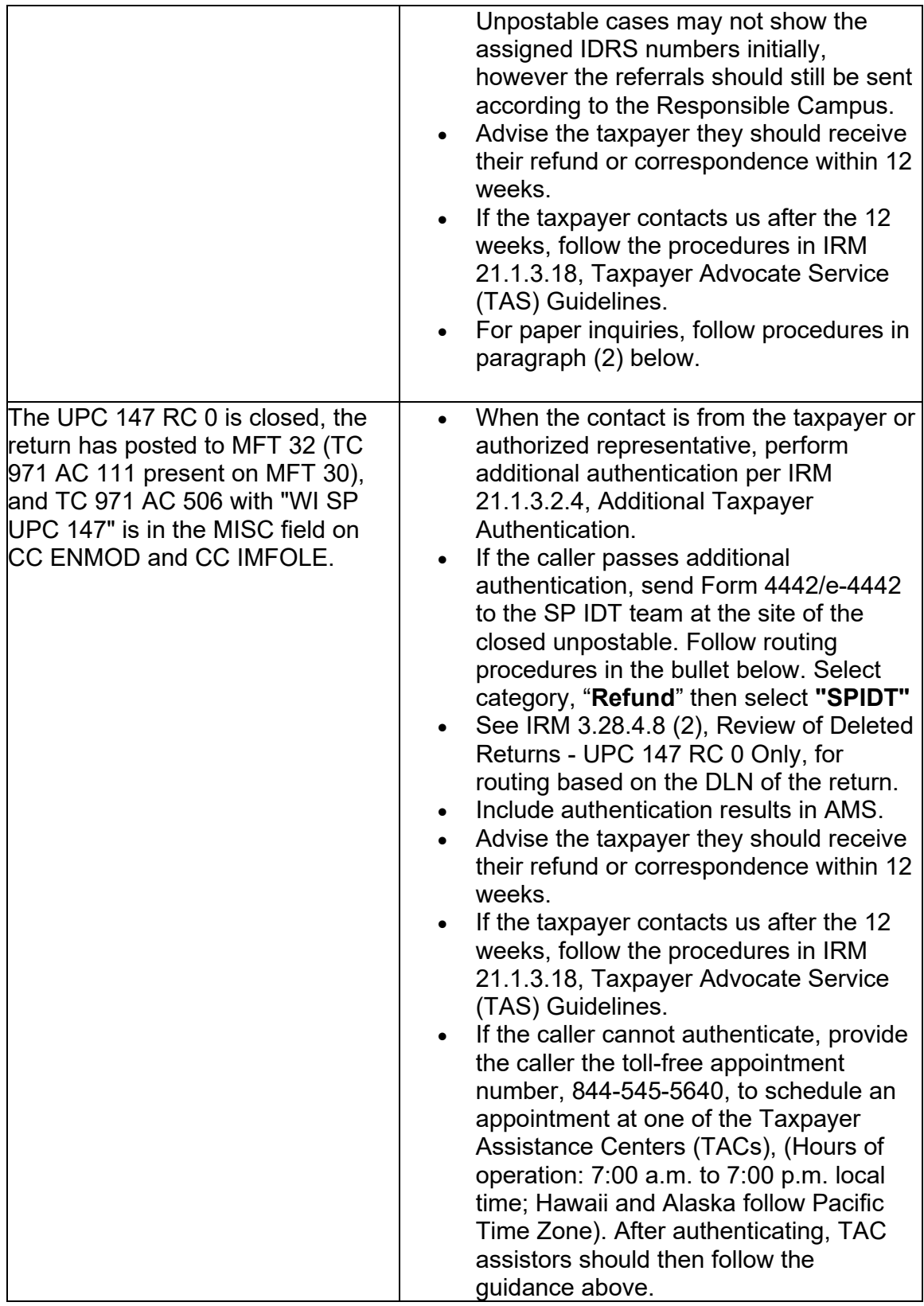

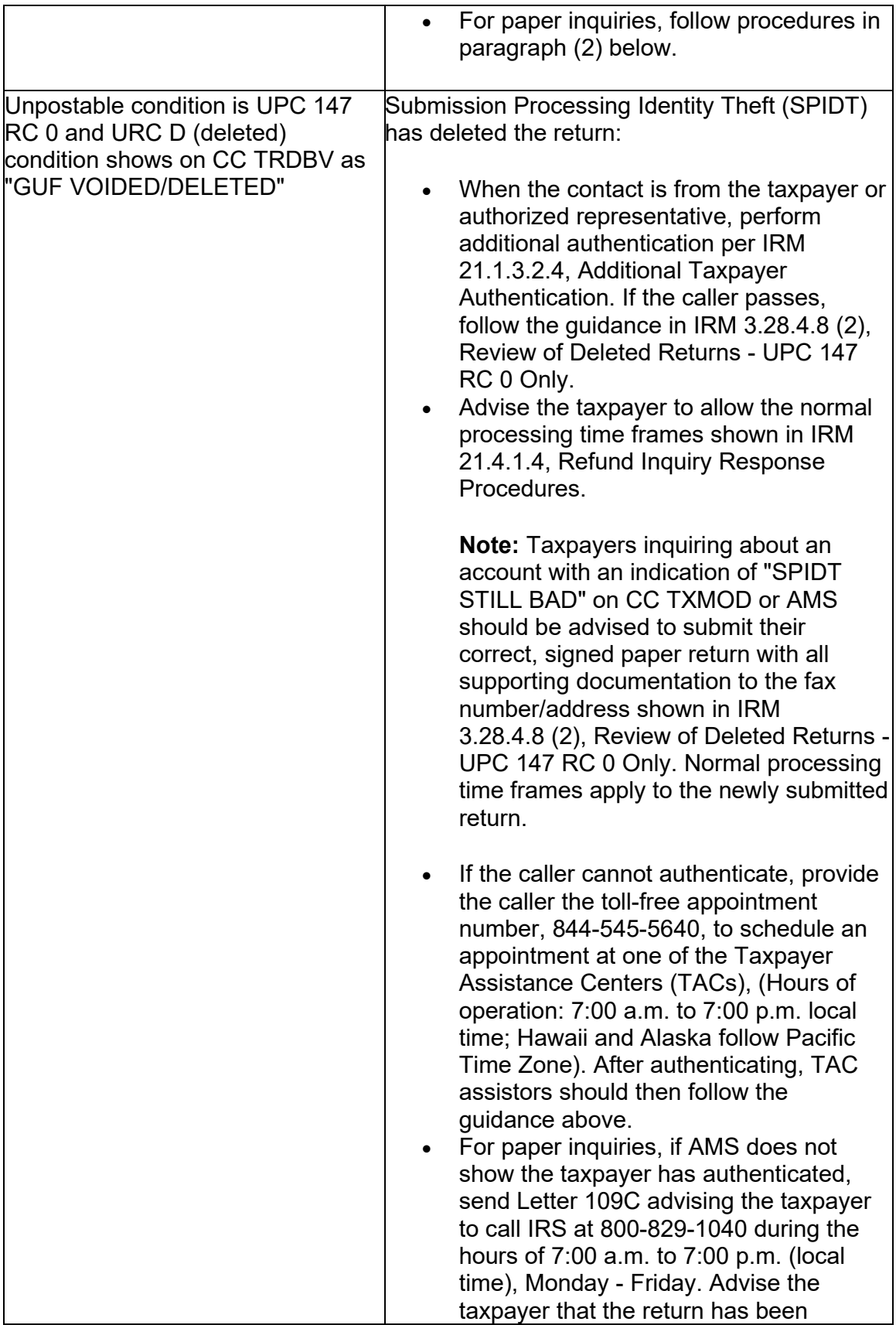

![](_page_4_Picture_171.jpeg)

![](_page_5_Picture_145.jpeg)

**Note:** CC TRDBV will have the necessary information to identify which unpostable and reason code was used on the original return if the unpostable is no longer showing on IDRS.

 **Note:** See IRM 21.5.5, Unpostables, and IRM 3.12.179, Individual Master File (IMF), Payer Master File (PMF) Unpostable Resolution, for complete instructions.

## **IRM 21.4.1.4.1.2.6 Updated to include example of 12C letter selective paragraphs, and further updated procedures for sending Form 4442. Change made for procedural clarity.**

(1) Review the CC ERINV screen for the status codes. The following information provides some of the most common ERS status codes and their time frames. Advise the taxpayer of the correct time frames via telephone or "C" letter.

(2) ERS will contact taxpayers via Letter 12C, Individual Return Incomplete for Processing: Forms 1040 & 1040-SR or Letter 4087C, International Return Incomplete for Processing: Form 1040-NR, 1040-NR-EZ, 1040, 1040-SR, 1040A, 1040EZ, for international taxpayers. See IRM 21.3.1.6.7, Submission Processing Missing Information 12-C Letter, for more information. The selective paragraphs and certain fill-ins used in these letters will identify the cause of the condition. Use CC ENMOD to research the selective paragraphs and/or certain fill-ins and advise the taxpayer of the requested information, except for selective paragraph "h" which is used for a narrative fill-in. If you receive the taxpayer's response and the case remains open in ERS, follow (13) below.

 **Note:** If a Letter 12C or Letter 4087C was sent and you can determine the cause for the condition, regardless if the taxpayer has received the letter, advise the taxpayer to provide the information using the ERS/Rejects address/fax number chart in (12) below.

 **Caution:** If the Letter 12C is regarding unreported estimated tax payments or credit elect, do not provide the payment amounts, dates, or a transcript of the account. See IRM 21.6.3.4.2.3, Estimated Tax (ES), for more information.

(3) A history item on CC ENMOD will display the selective paragraphs input on the Letter 12C letter.

EXAMPLE: H C MMDDYYYY 1234567890 0012CLTR30 EXAMPLE: H C MMDDYYYY 1234567890 YYYYMM 000 EXAMPLE: H C MMDDYYYY 1234567890 "###"

MMDDYYYY represents the date of input; 1234567890 represents the employee number; 0012CLTR30 represents the 12C letter and the MFT; YYYYMM represents the tax period; "###" represents the selected paragraphs.

 (4) If the taxpayer states the return identified in the Letter 12C is not their tax return, ask them to write "Not My Return" on the letter and return it. Inform them they should file their tax return, if they have a filing requirement. See IRM 25.23.12.2, Identity Theft Telephone General Guidance, to determine whether the taxpayer should submit identity theft documentation along with their tax return.

(5) Prior Campus closures have caused delays in ERS/Rejects, if the taxpayer is calling to check on the status of their refund apologize for the delay and advise the taxpayer that even though the processing centers have reopened, we are still working to resolve delays caused by the previous pandemic closures. Do not advise the taxpayer to resubmit the requested information. Advise the taxpayer that the best way to get the most current information about their refund is through the automated systems, Where's My Refund (WMR) on IRS.gov; IRS2GO (English and Spanish) for smart phones; or the Refund Hotline.

**Note:** If the taxpayer inquires how long they will need to wait for resolution of a tax return filed in 2022, provide the taxpayer with the irs.gov web address "[www.irs.gov/covidstatus"](www.irs.gov/covidstatus) to check the current operational status due to Covid-19.

(6) When responding to taxpayers inquires, leave an AMS history detailing the call including the current ERS Status Code and the timeframe given for call back.

 **Note: DO NOT** offer the toll free refund hotline, 800-829-1954, as an option unless the taxpayer states they do not have a computer or internet access.

(7) ERS Status Code **100**: unworked error record that is usually a simple problem. Advise the taxpayer to allow normal return processing time and that the best way to get the most current information about their refund is through the automated systems, Where's My Refund (WMR) on IRS.gov; IRS2GO (English and Spanish) for smart phones; or the Refund Hotline. Where's My Refund can inform the taxpayer of the projected date of the refund. Also advise the taxpayer not to call before the normal return processing time frame have passed, as no additional information will be available. If the problem is not resolved, they will receive a letter to explain any

additional requirements. If the normal return processing time frame has expired prepare Form 4442 and fax to ERS/Rejects. See fax/EEFax numbers in (14) below.

(8) ERS Status Code **221/222/223/224**: correspondence has been sent to the taxpayer. The case is in unworkable suspense and waiting for the taxpayer's response. The case will remain in suspense, pending the taxpayer's response for up to 85 workdays.

**Note:** Status 222 is international correspondence and has a suspense period of 90 days. For inquiries regarding Letter 4087C streamline processing, see IRM [21.8.1.28,](https://21.8.1.28) Streamlined Filing Compliance Procedures.

| lf                                                                                                    | <b>Then</b>                                                                                                    |
|----------------------------------------------------------------------------------------------------|----------------------------------------------------------------------------------------------------|
| The taxpayer received the<br>correspondence                                                                                                  | 1. Ask if the taxpayer has responded to the<br>correspondence, if not, advise the taxpayer<br>to provide the requested information.<br>If they have, advise to allow up to 60 days<br>2.<br>from the date they sent their reply for it to be |
|                                                                                                    | worked. Include a history item on AMS with<br>this information.<br>3. If the taxpayer calls back after allowing 60<br>days from the date they sent their reply<br>prepare Form 4442 and fax to ERS/Rejects.                                  |
|                                                                                                    | See fax/EEFax numbers in (14) below.<br>4. If the taxpayer calls back after the referral<br>has been sent refer to (15) and (16) below as<br>appropriate.                                                                                    |
| The taxpayer indicates that the<br>response must be delayed<br>because of illness, the preparer<br>is out of town, or other valid<br>reason. | 1. Advise the taxpayer to immediately fax a<br>statement requesting an extension to the fax<br>number on the letter, and include a copy of<br>the letter.                                                                                    |
|                                                                                                    | 2. If unable to fax, they should immediately<br>write to the address on the letter requesting<br>an extension, and include a copy of the<br>letter.                                                                                          |
|                                                                                                    | 3. Advise the taxpayer to fax or mail the<br>delayed information within 30 days of the<br>current date.                                                                                                    |
|                                                                                                    | 4. Include a history item on AMS with this<br>information.                                                                                                    |
| The taxpayer did not receive or<br>misplaced the correspondence,                                                                             | 1. Advise the taxpayer to provide the<br>information using the ERS/Rejects                                                                                                    |
| and you <b>can</b> determine the<br>cause for the condition                                                                                  | address/fax number chart in (14) below.<br>If the taxpayer would prefer to receive the<br>2.<br>letter in order to submit a response, advise                                                                                                 |

![](_page_8_Picture_166.jpeg)

![](_page_9_Picture_163.jpeg)

(9) ERS status **321/322/323/324**: no reply or an incomplete reply has been received. Generally, the Reject Unit will work the case without the requested information 10 business days after the suspense period has expired.

![](_page_9_Picture_164.jpeg)

![](_page_10_Picture_158.jpeg)

(10) If ERS status is **421/422/423/424**: the taxpayer's reply has been received. Advise the taxpayer we have received their response and are experiencing delays. See IRM 21.4.1.4.1.2.6 (5) for more information.

 experiencing delays, see IRM 21.4.1.4.1.2.6 (5) for more information. (11) If ERS status is not specifically noted above and you cannot determine the cause for the condition (except Status 100), advise the taxpayer to allow 10 weeks from the original received date of the e-Filed or paper return for their refund or additional correspondence. If the 10 weeks have passed, advise the taxpayer we are

 **Note:** See IRM 21.4.1.4.1.2, Return Found/Not Processed, for more information if account shows TC 971 AC 052, or TC 971 AC 152 or FREEZE-INDICATOR> of 1 or 2 on FFINQ, which indicates RIVO is reviewing the return.

(12) For additional ERS code information, see Exhibit 21.4.1-1, Error Resolution System (ERS) Status Codes.

**Reminder:** If the ERS time frame has passed and the return has not posted, see IRM 3.12.37-13, Researching SCCF. Access command code SCFTR to determine if the original return was deleted and reprocessed under a new DLN.

(13) If you receive the taxpayer's response and the case remains open in ERS, send all documents to the appropriate ERS location via fax/EEFax. Document AMS history or update CII with a case note documenting actions taken and the information forwarded to ERS. See (14) below for more information on how to determine the appropriate ERS location and fax/EEFax number.

(14) Use the following chart when advising the taxpayer to send/re-send the requested information to ERS/Rejects. Use the numbers below for any ERS/Rejects status requiring a fax/EEFax. Use CC ERINV to determine the correct FLC to match up with the fax number. If the FLC is not listed below, refer to Document 6209, to determine the appropriate ERS/Reject Unit.

**Note:** Advise the taxpayer to include a copy of the letter. If the letter was not received or lost, advise the taxpayer to provide a letter of explanation and include their TIN.

![](_page_11_Picture_228.jpeg)

![](_page_12_Picture_200.jpeg)

(15) If the case remains open in ERS and no apparent actions have been taken to resolve the taxpayer's inquiry, or the taxpayer is experiencing a financial hardship, refer to IRM [21.1.3.18,](https://21.1.3.18) Taxpayer Advocate Service (TAS) Guidelines, and IRM 13.1.7.4, Exceptions to Taxpayer Advocate Service Criteria, before referring to TAS. See IRM 21.4.1.3.1, PATH Act Refunds, for returns meeting PATH Act criteria.

(16) If the case is closed in ERS, the case cannot be referred. Conduct account research, and see IRM 21.4.1.4.1.2 (3), Return Found/Not Processed, CC FFINQ status code 5 for guidance.

# **IRM 21.4.1.4.2(3) Updated to add Business Master file refund information. Change made for IRM consistency.**

 only) is issued. For IMF accounts, the indicator **DD:0** (paper check) or **DD:9** (direct (3) CC IMFOLT, CC BMFOLT and CC TXMOD will indicate when a refund (TC 846 deposit) will appear near the right margin either on the same line as the TC 846 or the next line down. If the taxpayer requests their refund be deposited into more than one account, each deposit will reflect a TC 846 with a split refund indicator of 1, 2, or 3. If the taxpayer requests only one direct deposit or a paper check, the indicator will be 0. Below is an explanation of the indicators:

- 0 One direct deposit refund or paper check
- 1 First refund of multiple refunds
- 2 Second refund of multiple refunds
- 3 Third refund of multiple refunds

Using the following table, determine when the refund was or will be issued and advise taxpayer. For additional information on CADE/CADE 2 processing, see paragraph 4 and 5 below.

| <b>If</b>   |                                                                       | input, if the refund was issued during an accelerated cycle.                                                                                                    |
|-------------|-----------------------------------------------------------------------|----------------------------------------------------------------------------------------------------|
|             | And                                                                   | Then advise taxpayer                                                                                                    |
| Paper check | found via CC                                                          | Return information The issue date of the refund.                                                                                                    |
|             | IMFOLT, CC<br><b>BMFOLT, CC</b><br><b>TXMOD or CC</b><br><b>REINF</b> | For current year and all prior year IMF<br>returns, the issue/mailing date is found on<br>CC IMFOLT on line below the TC 846 as<br>"RFND-PAY-DATE:", and on CC TXMOD<br>on the line below the TC 846 as "RFND-<br>PYMT-DT".<br>Business Master File (BMF), the issue date<br>is one day after the TC 846 date.<br>Manual refund, the taxpayer should receive<br>the refund within 10 calendar days from the<br>RFND-PAY-DATE on CC IMFOLT or the<br>RFND-PYMT-DT on CC TXMOD.                                                                                                    |
|             |                                                                       | <b>Note:</b> If the taxpayer asks how long it will take to<br>receive their refund: For IMF accounts, advise the<br>taxpayer that the best way to get the most current<br>information about their refund is through the<br>automated systems, Where's My Refund (WMR)<br>on IRS.gov; IRS2GO (English and Spanish) for<br>smart phones; or the Refund Hotline. You may<br>advise the taxpayer to call back when four weeks<br>(nine weeks if it's a foreign address) from the<br>issue/mailing date have passed if a trace cannot<br>be started on one of the self-service platforms. For<br>BMF accounts, advise the taxpayer to call back if<br>four weeks (nine weeks if it's a foreign address)<br>from the issue/mailing date have passed if check<br>was not received. |

**Note:** Refer to the chart in Exhibit 21.4.2-1 (11), Command Code (CC) "CHKCL" Input, if the refund was issued during an accelerated cycle.

![](_page_14_Picture_167.jpeg)

# **IRM 21.4.1.4.4 Updated to include information regarding Business Master File refund issue/mailing date. Change made for IRM consistency.**

(1) If the taxpayer states they received the check and the check was lost, stolen, or destroyed and a TC 840/846 is present on the module, refer to IRM 21.4.2, Refund Trace and Limited Payability.

(2) If research shows a refund has been generated and the taxpayer states they did not receive the check or direct deposit, use the following "If–And–Then" table to assist in resolving the issue:

 **Caution: Do not** initiate a refund trace over the phone if there is IDT involvement on the account. When providing a pre-populated Form 3911, verify all information is for the correct taxpayer. See IRM 25.23.12.4.1, Telephone Inquiries Regarding Identity Theft Victim Assistance (IDTVA)Tax-Related Cases, for additional information.

 **Caution: Do not** initiate a refund trace over the phone if there is RIVO involvement on the module. When providing a pre-populated Form 3911, verify all information is for the correct taxpayer. See IRM 21.5.6.4.35.3, -R freeze Overview For Accounts With Return Integrity Verification Operations (RIVO) Involvement, for additional information.

**Note:** Many U.S. Post Offices will forward the refund check if the taxpayer has a forwarding address on file with the local post office. If this is the case, advise the taxpayer to allow up to 6 weeks from the IDRS refund payment date for receipt of the check. If the check is not received by the end of those 6 weeks, follow normal refund trace procedures.

![](_page_15_Picture_184.jpeg)

![](_page_16_Picture_230.jpeg)

![](_page_17_Picture_169.jpeg)

![](_page_18_Picture_88.jpeg)

**Note:** If during the conversation it is determined the taxpayer did not request a direct deposit, refer to IRM 21.4.1.5.9.5, Taxpayer Expecting a Paper Check But Refund Issued as Direct Deposit.

**Note:** If the taxpayer alleges preparer misconduct as the reason for non-receipt of the refund, see IRM 25.24.1.3, Identifying Potential RPM Issues For Telephone Assistors/Taxpayer Assistance Center (TAC) Assistors. In some situations, you may need to advise the taxpayer that the restoration of the refund to the taxpayer may become a civil matter between the taxpayer and the preparer.

**Note:** When sending a Form 3911 to the taxpayer, enclose a return envelope with your affiliated Refund Inquiry Unit's address. Input the following history item on CC TXMODA: **Example:** H,39112TP

**Exception:** If the taxpayer is located in a Presidentially-Declared Disaster area and the check is issued between 10 days before the disaster and 30 days after the disaster, a Form 3911 is not required. Oral authority should be taken from all taxpayers including those who filed a joint return.

(3) If refund trace action is required, follow procedures in IRM 21.4.2, Refund Trace and Limited Payability.

(4) If the issue involves a change of address, see IRM 21.4.1.4.2, Return/Refund Located, and IRM 21.4.3.5.3, Undeliverable Refund Checks, for additional information.